## **Как использовать черный цвет**

Большие по площади заливки (плашки) черного цвета делайте составными. Этот тот случай, когда можно сделать цвет чернее черного. Он будет глубже и в нем не будет белых точек (мух) и других дефектов. В зависимости от пропорций цвет может быть чуть холоднее или теплее, но в целом не бойтесь, черный есть черный.

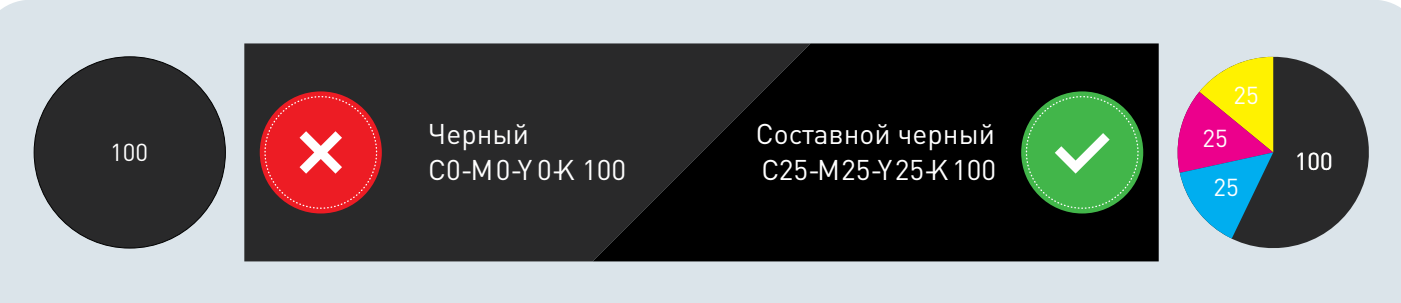

Мы рекомендуем добавлять в черный четверть тона всех остальных красок – C25-M25-Y25-K100 - этого достаточно. Но не будут ошибкой и другие варианты, например, 50-50-50-100 или даже более холодный вариант с голубым отливом 40-0-0-100. Не стоит превышать порог в 50%, для всех красок, кроме черной это лишнее и может привести к отмару.

Мелкий черный текст и линии делайте 100% (0-0-0-100). В этом случае не придется попадать одной краской в другую и текст будет выглядеть более аккуратным и четким.

Серый текст и серый фон делайте оттенками черного, например, 0-0-0-50 или 0-0-0-70. Такой текст будет выглядеть аккуратнее, а фон, в котором нет примесей будет иметь более стабильный и предсказуемый оттенок на всем тираже.

## C0-M0-Y0-K100

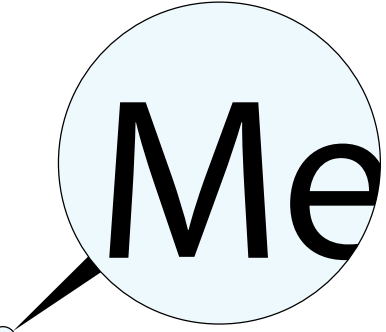

(Мелкий черный текст делайте 100% (0-0-0-100).

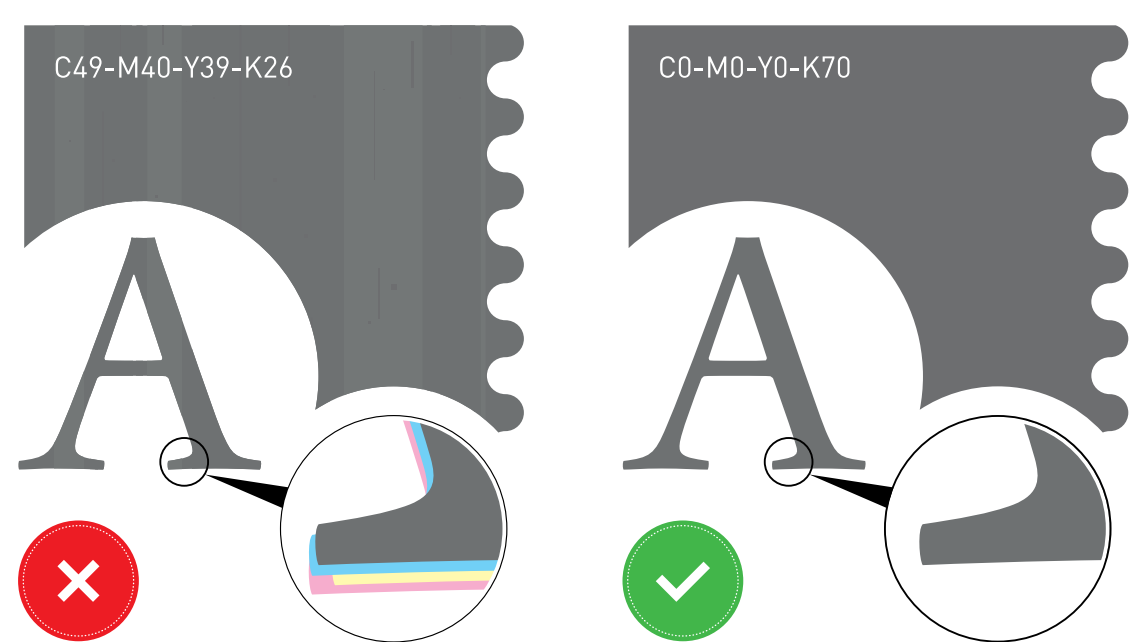